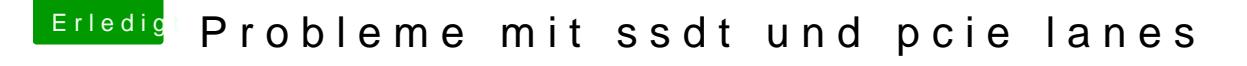

Beitrag von Sikonera vom 8. Januar 2018, 21:13

ich teste das mal gleich hoffe ich hab es richtig verstanden quasi linen stick nehmen und clover drauf installieren und dann den efi Ordner meiner boot ssd mit dem efi Ordner des sti beiden Dateien aus dem Archiv in kext/other legen dann von dem stick booten

merce für deine hilfe edit: klappt leider nicht, immer wenn ich das Programm starte wird der Bild er startet neu